## **¿Cómo probar automáticamente los cuadros de mando dinámicos y los paneles de DeepSee?**

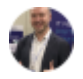

[Evgeny Shvarov](https://community.intersystems.com/user/evgeny-shvarov) 19 June 2019 [Change Management,](https://community.intersystems.com/tags/change-management) [Testing](https://community.intersystems.com/tags/testing), [IRIS Analytics \(DeepSee\),](https://community.intersystems.com/tags/iris-analytics-deepsee) [InterSystems IRIS](https://community.intersystems.com/tags/intersystems-iris)

¡Hola colegas!

Imaginaros que tenéis un gran conjunto de cubos, tablas pivotes y cuadros de mando en vuestra solución DeepSee.

Entonces si cambiamos un nivel, medida o dimensión en el cubo y ¿hay alguna forma de probar que estos cambios no afectaron las tablas pivotes actuales, los cuadro de mandos, etc.?

¿Cómo se puede probar esto?

¿Cómo tu pruebas tus soluciones DeepSee?

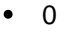

- $\bullet$  0
- 1
- 78
- $\Omega$

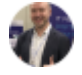

[Evgeny Shvarov](https://community.intersystems.com/user/evgeny-shvarov) 19 June 2019

Reply

**Source URL:** https://community.intersystems.com/node/463056